Objective-C

КАРМАННЫЙ СПРАВОЧНИК

# Objective-C

## PHRASEBOOK

### SECOND EDITION

David Chisnall

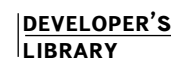

Addison Wesley

www.informit.com/developers

## Objective-C

## КАРМАННЫЙ СПРАВОЧНИК

## ВТОРОЕ ИЗДАНИЕ

Дэвид Чиснолл

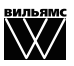

Москва **·** Санкт-Петербург **·** Киев 2012

## ББК 32.973.26-018.2.75 Ч-67

УДК 681.3.07

#### Издательский дом "Вильямс" Зав. редакцией *С.Н. Тригуб*

Перевод с английского и редакция *И.В. Берштейна*

По общим вопросам обращайтесь <sup>в</sup> Издательский дом "Вильямс" по адресу:

info@williamspublishing.com, http://www.williamspublishing.com

#### **Чиснолл**, Дэвид.

<sup>Ч</sup>-67 Objective-C. Карманный справочник, 2-<sup>е</sup> изд. : Пер. <sup>с</sup> англ. — М. : ООО "И.Д. Вильямс", 2012. — 352 с. : ил. — Парал. тит. англ.

ISBN 978-5-8459-1777-5 (рус.)

#### **ББК 32.973.26-018.2.75**

Все названия программных продуктов являются зарегистриро- ванными торговыми марками соответствующих фирм.

Никакая часть настоящего издания ни в каких целях не может быть воспроизведена в какой бы то ни было форме и какими бы то ни было<br>средствами, будь то электронные или механические, включая фотокопирование и запись на магнитный носитель, если на это нет письменно-<br>го разрешения издательства Addison-Wesley Publishing Company, Inc.

Authorized translation from the English language edition published by Addison-Wesley Publishing Company, Inc., Copyright © 2012

All rights reserved. This publication is protected by copyright, and permission must be obtained from the publisher prior to any prohibited reproduction, storage in a retrieval system, or transmission in any form or by any means, electronic, mechanical, photocopying, recording, or likewise.

Russian language edition published by Williams Publishing House according to the Agreement with R&I Enterprises International, Copyright © 2012

> Научно-популярное издание Дэвид Чиснолл

#### **Objective-C. Карманный справочник 2-е издание**

Литературный редактор *И.А. Попова* Верстка *О.В. Мишутина* Художественный редактор *Е.П. Дынник* Корректор *Л.А. Гордиенко* Подписано в печать 17.05.2012. Формат 70x100/32. Гарнитура Times. Печать офсетная. Усл. печ. л. 11,0. Уч.-изд. л. 12,9.

Тираж 1500 экз. Заказ № 0000.

Первая Академическая типография "Наука" 199034, Санкт-Петербург, 9-<sup>я</sup> линия, 12/28

ООО "И. Д. Вильямс", 127055, г. Москва, ул. Лесная, д. 43, стр. 1

ISBN 978-0-321-81375-6 (англ.)

ISBN 978-5-8459-1777-5 (рус.) © Издательский дом "Вильямс", 2012

## **Оглавление**

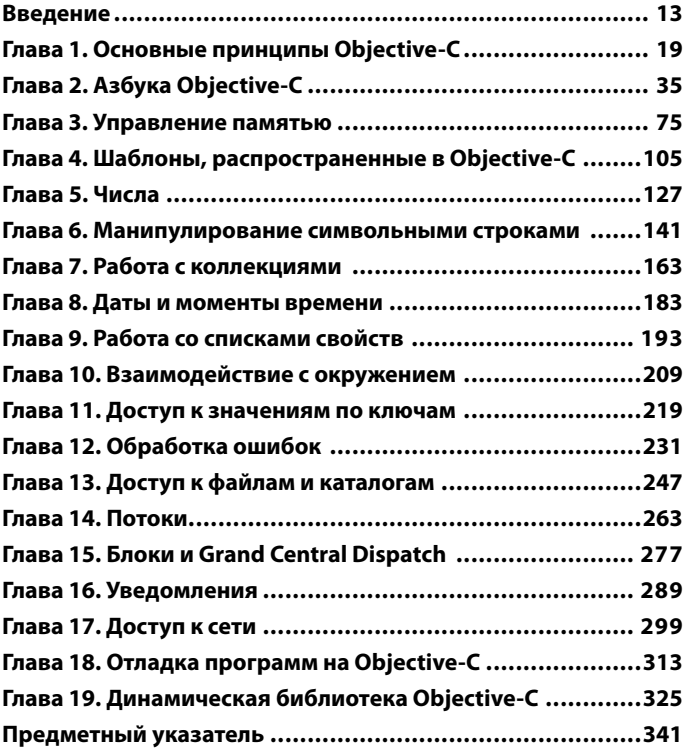

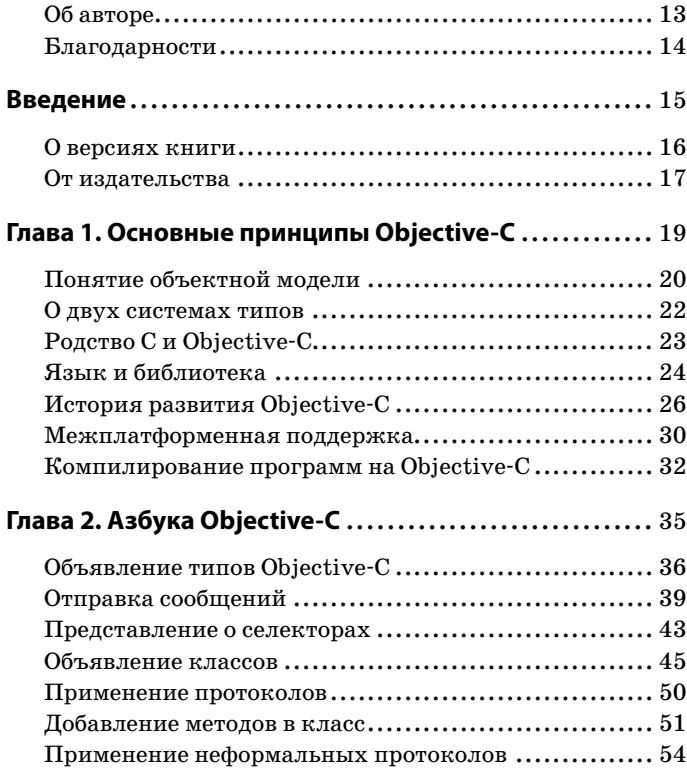

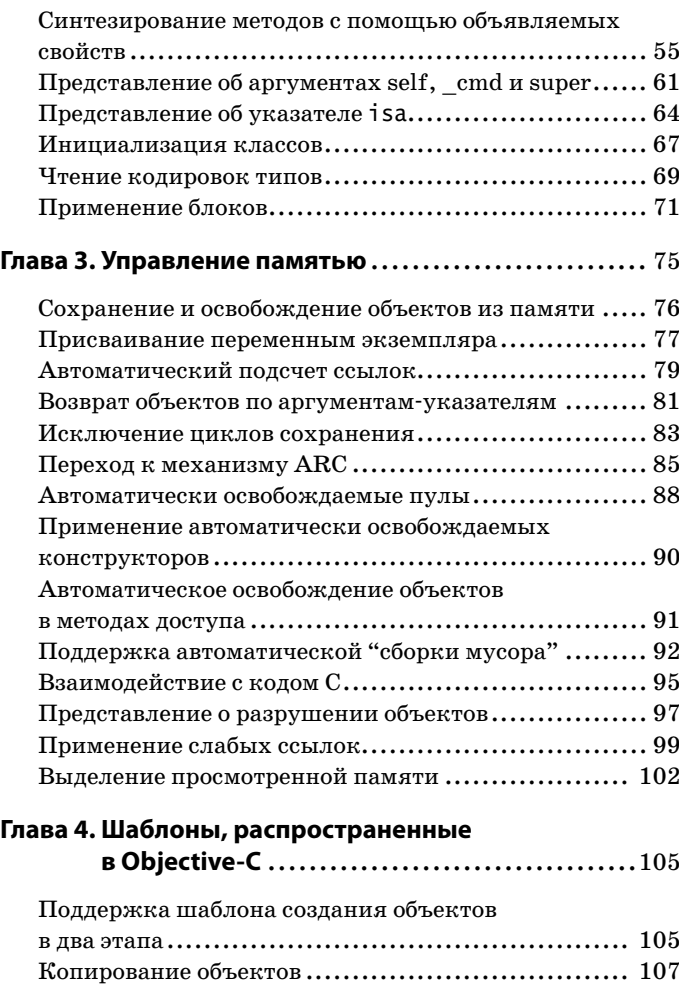

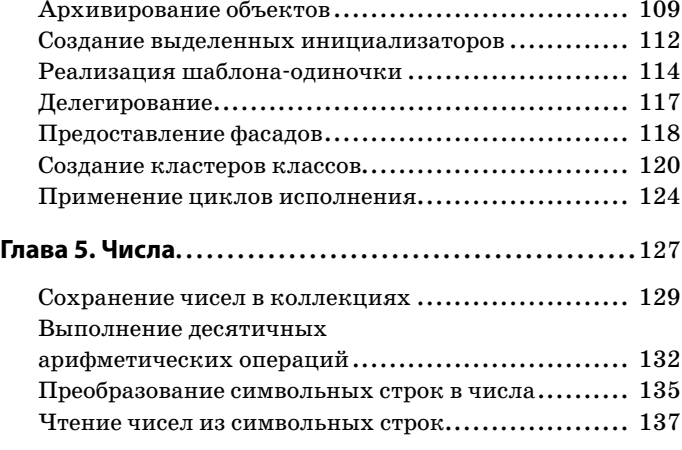

#### **Глава 6. Манипулирование символьными**

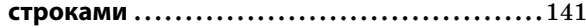

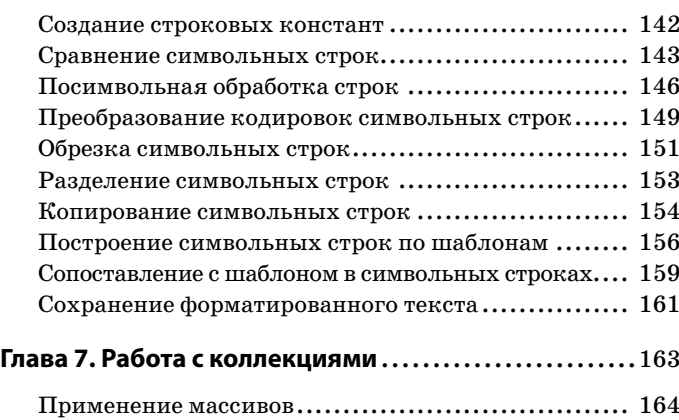

Манипулирование индексами **..........................** 166

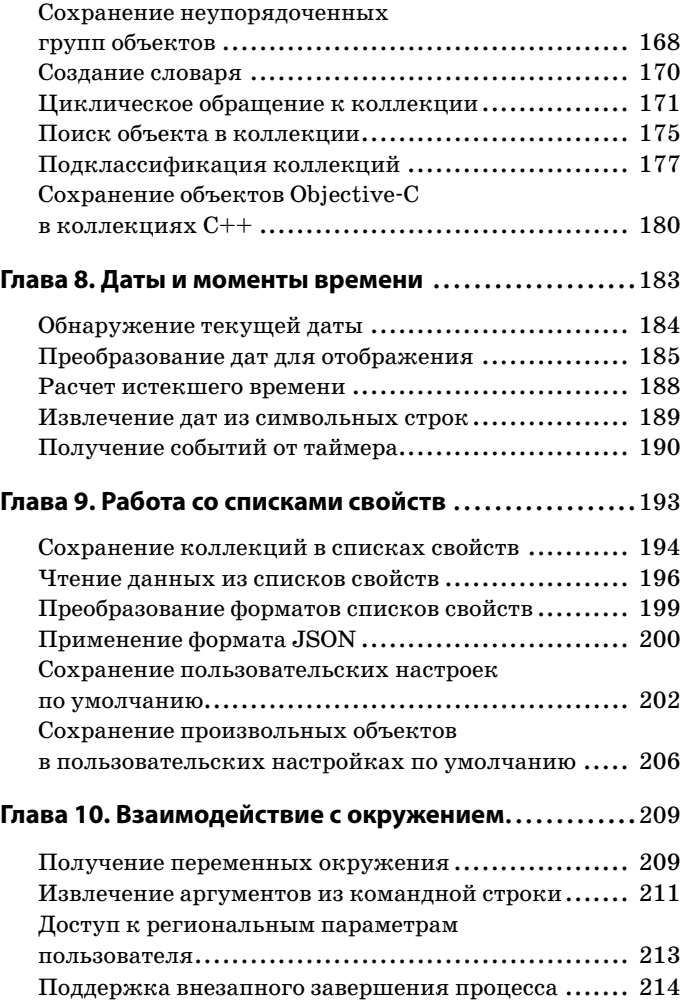

J

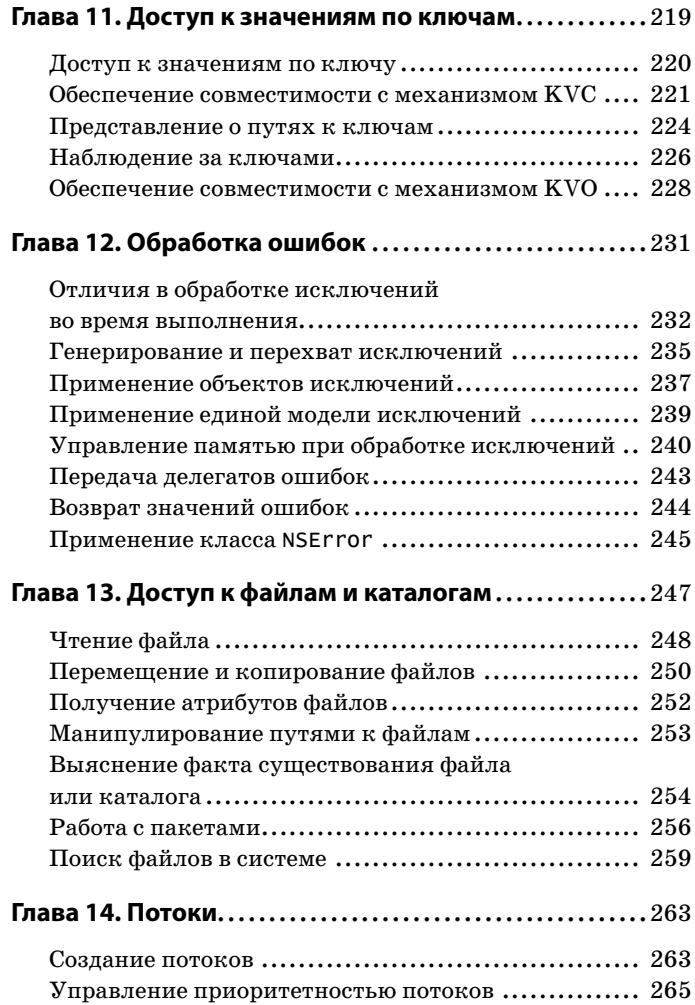

 $\overline{\phantom{a}}$ 

I

ı

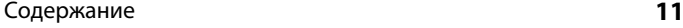

 $\overline{\phantom{a}}$ 

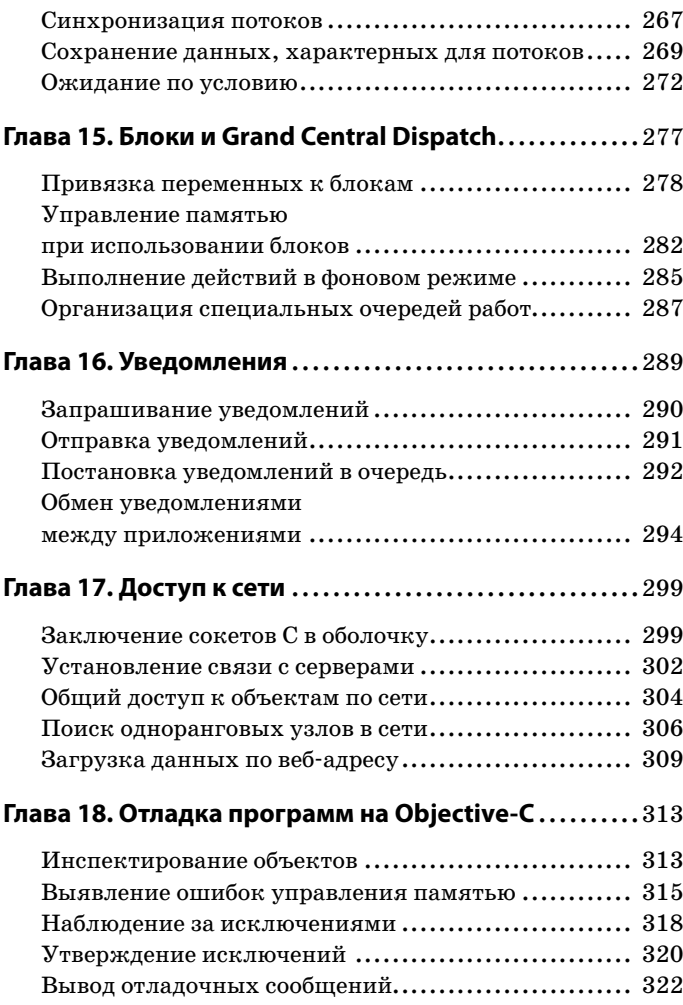

J

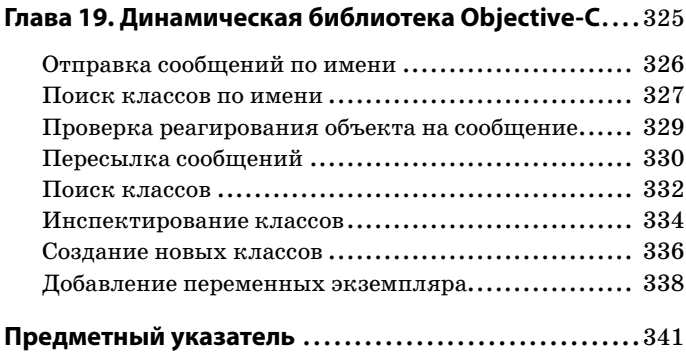

#### Об авторе

Лэвил Чиснолл является независимым писателем и консультантом. Повышая свое образование с целью получить ученую степень доктора философских наук, он принял участие в основании проекта Étoilé, предназначавшегося для разработки открытой настольной среды поверх GNUStep — свободно доступной реализации прикладных программных интерфейсов OpenStep и Cocoa. Он является активным участником проекта GNUStep, первоначальным автором и сопроводителем динамической библиотеки GNUStep Objective-C 2, а также связанной с этим поддержки компилятора Clang.

Получив ученую степень доктора философских наук, Дэвид занимался некоторое время академической наукой, изучая историю языков программирования. Но в конечном итоге отошел от академической науки, осознав, что есть и другие прекрасные места для приложения его знаний, где не требуется много заниматься бумажной работой. Поэтому он периодически принимает участие в различных проектах по моделированию семантики динамических языков программирования.

Дэвид хорошо знаком со всеми особенностями Objective-С благодаря работе над проектами, в которых используется этот язык программирования, а также над реализацией самого языка. Ему пришлось работать над реализацией и других языков программирования, включая диалекты Smalltalk и JavaScript в качестве налстройки нал динамической библиотекой Objective-C, что дает возможность совместно использовать код всех этих языков без промежуточного преобразования.

В свободное от написания книг и программ время Дэвид любит танцевать аргентинское танго и кубинскую сальсу. играть в бадминтон, метать летающие тарелки и вкусно готовить.

#### **Благодарности**

Что касается работы над этой книгой, то мне, как ее автору, хотелось бы прежде всего поблагодарить Николаса Роуда (Nicolas Road). Я приобрел свой первый Мак почти одновременно с началом работы над диссертацией на соискание ученой степени доктора философских наук и собирался воспользоваться им для программирования на Java, не желая изучать оригинальный язык данной платформы. В начале работы над диссертацией мне пришлось сотрудничать с Николасом Роудом, активным участником проекта GNUStep. Именно он убедил меня в том, что язык Objective-C и среда Cocoa пригодны не только для Маков, и поэтому заслуживают изучения. И он оказался совершенно прав: сопутствующие интегрированные среды в значительной степени упрощают разработку прикладных программ на Objective-C.

Далее мне хотелось бы выразить благодарность Фреду Кайферу (Fred Keifer). Фред сопровождает реализацию GNUStep в интегрированной среде разработки AppKit. Он выполнил невероятно скрупулезное (до педантизма) научное рецензирование этой книги, обнаружив в ней ряд неразъясненных мест. Если книгу будет приятно читать, то в этом огромная заслуга Фреда.

И наконец, хотелось бы поблагодарить всех, кто воплотил рукопись этой книги в настоящее издание, и в особенности Марка Тэйбера (Mark Taber), предложившего мне первым написать книгу по Objective-C.

## Введение

Блез Паскаль однажды написал: "У меня не было времени на короткое письмо, и поэтому я написал длинное". Этот карманный справочник — самая маленькая книга, которую мне довелось написать, и не скажу, что я с легкостью уместил в ее лаконичном формате все, что мне хотелось бы сказать на данную тему.

Когда Марк Тэйбер предложил мне написать эту книгу, я поначалу не был уверен в том, что это именно то, чем я хотел бы заняться. Вель фразеологический словарь для родного языка — это перечень кратких идиом для тех, кто хотел бы одним-двумя меткими предложениями выразить важную мысль. Фразеологический словарь для языка программирования должен выполнять аналогичную роль.

Эту книгу не следует рассматривать в качестве исчерпывающего справочного пособия по языку Objective-C. Компания Apple подготовила такое пособие, доступное по aдресу http://developer.apple.com. Ее не следует рассматривать и в качестве подробного учебного пособия по языку Objective-C, и, в отличие от другой моей книги на данную тему, Cocoa Programming Developer's Handbook, вы не найлете в ней примеров исходного кода законченных программ, но множество очень коротких примеров идиом, которыми, надо надеяться, вы сможете успешно пользоваться в самых разных ситуациях программирования на Objective-C.

Если вам доводилось в какой-нибудь книге по программированию встречать примеры кода, который на самом деле оказывался неработоспособным, то вы согласитесь

#### Введение

с тем, что в таких случаях чувствуешь себя попросту обманутым. В этой книге приведены листинги с двумя видами кода. Код на белом фоне предназначен для иллюстрации какой-нибуль простой идеи. Этот код может зависеть от некоторого предполагаемого контекста и не должен рассматриваться в качестве работоспособных и практически полезных примеров.

Большинство примеров кода в этой книге приведены в виде листингов на сером фоне. В нижней части кажлого из таких примеров указано имя исходного файла, из которого взят данный листинг. Исходные файлы можно загрузить с веб-страницы этой книги на веб-сайте издательства InformIT по адресу http://www.informit.com/ title/0321743628.

Во время работы нал первым изланием этой книги я написал и протестировал все примеры на платформе Mac OS X. Отослав черновой вариант текста на редактирование, я протестировал их в среде GNUstep и был приятно удивлен тем, что практически все они работали. Ко времени выхода книги в свет эти примеры стали работоспособными полностью. Во втором издании книги рассматривается ряд средств, которые поддерживаются только на платформе Mac OS X 10.7 или iOS 5. Все приведенные здесь примеры также работают в среде GNUstep. Как и прежде, я подготовил все примеры в Mac OS X, не делая никаких уступок для GNUstep (если не считать уступкой тестирование примеров в данной среде).

#### О версиях книги

Настоящая книга написана в Vim (свободном режимном текстовом редакторе, созданном на основе более старого редактора vi) с использованием семантической разметки. В нем были сгенерированы три разные версии книги. Две из них создаются с помощью программы pdflatex. Если

#### Введение

вы читаете напечатанный текст книги или его электронный вариант в формате PDF, значит, имеете дело с одной из этих двух версий. Единственное различие между ними состоит в том, что печатная версия содержит метки обрезки страниц на печатной машине.

Третья версия представляет собой XHTML-локумент. предназначенный для электронного издания в формате ePub. Она создается в среде EtoileText, которая сначала анализирует разметку в стиле LaTeX для построения древовидной структуры, а затем выполняет некоторые преобразования для обработки перекрестных ссылок и индексирования и, наконец, генерирует XHTML-документ. Весь необходимый для этого код написан на языке Objective-C.

Если у вас есть доступ как к текстовому, так и к электронному варианту книги, то вы можете заметить, что листинги примеров программ в формате издания ePub выглядят немного лучше. Дело в том, что в среде EtoileText для выделения синтаксиса используется пакет сервисных программ SourceCodeKit, еще одна среда типа Йtoilй, в которой для разметки листингов исходного кода служит часть Clang — современного компилятора Objective-C. Это означает, что места, занимаемые листингами в тексте книги, аннотированы точно такими же семантическими типами, которые воспринимает компилятор. Он. например, может отличать вызов функции от реализации макрокоманды.

Весь кол, необходимый для выполнения описанного выше форматирования текста книги, вы найдете в хранилище подчиненных версий Étoilé по адресу http://svn. gna.org/viewcvs/etoile/trunk/Etoile/.

#### От издательства

Вы, читатель этой книги, и есть главный ее критик и комментатор. Мы ценим ваше мнение и хотим знать, что было сделано нами правильно, что можно было сделать лучше и что еще вы хотели бы увидеть изданным нами. Нам интересно услышать и любые другие замечания, которые вам хотелось бы высказать в наш адрес.

Мы ждем ваших комментариев и надеемся на них. Вы можете прислать нам бумажное или электронное письмо, либо просто посетить наш веб-сайт и оставить свои замечания там. Одним словом, любым удобным для вас способом дайте нам знать, нравится или нет вам эта книга, а также выскажите свое мнение о том, как сделать наши книги более интересными для вас.

Посылая письмо или сообщение, не забудьте указать название книги и ее авторов, а также ваш обратный адрес. Мы внимательно ознакомимся с вашим мнением и обязательно учтем его при отборе и подготовке к изданию последующих книг.

Наши координаты:

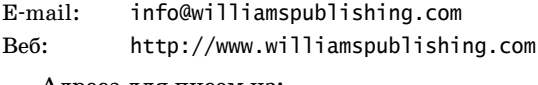

Адреса для писем из:

России: 127055, Москва, ул. Лесная, д. 45, стр.1 Украины: 03150, Киев, а/я 152

## Основные принципы **Obiective-C**

 $\mathbf{\mathbf{\mathcal{L}}}_{\text{JJ}}$ я того чтобы овладеть языком Objective-C, необходимо усвоить основные принципы его построения. В отличие от языков программирования C++, D или Java, которые разработаны как новые С-подобные языки, язык Objective-C является гибридным языком. Он представляет собой чистое надмножество языка С, а это означает, что каждая действительная программа на С является также действительной программой на Objective-C. А кроме того, в нем допускается использовать некоторые Smalltalk-подобные синтаксические конструкции и семантику.

Один из разработчиков языка Objective-C, Том Лав (Tom Love), описал синтаксис квадратных скобок как "указательный столб", напоминающий о том, что вы покинули область языка С и вступили на "землю объектов". Первоначальная идея создания Objective-С зародилась в результате поиска подходящего способа для компоновки библиотек С, который способствовал бы слабой связности компонентов.

Одним из фундаментальных проектных решений в Objective-С послужило в отрицание какого бы то ни было "волшебства". Все детали реализации должны быть открыты для программирующего. В отличие от  $C++$ , где подробности таблицы виртуальных функций скрыты от программирующего, Objective-С позволяет просматривать и модифицировать все, что касается объектов и классов.

В старых линамических библиотеках классы Objective-C были представлены структурами С, объявленными открытыми (public). Их можно было модифицировать непосредственно или даже создавать новые классы и регистрировать их средствами исполняющей системы. А в новых библиотеках эти структуры объявлены закрытыми (private), и для манипулирования ими как непрозрачными типами предусмотрен набор открытых функций.

#### Понятие объектной модели

В Objective-С используется Smalltalk-подобная объектная молель. Если у вас имеется некоторый опыт программирования на Java, то вам будет нетрудно усвоить Objective-C. Если же вы писали программы на таком языке семейства Simula, как C++, то перейти на Objective-С вам, возможно, будет труднее.

Алан Кей (Alan Kay) описывал идею объектов как простое упражнение в упрощении. Решая некоторую задачу, имеет смысл разделить ее на составные (более простые) части. Простейшее устройство, способное выполнять часть программы, может в то же время выполнять всю программу в целом, и таким устройством является компьютер. Объекты в представлении Алана Кея являются простыми моделями компьютеров, которые связываются друг с другом, обмениваясь сообщениями.

Точно так же ведут себя и объекты в Objective-С и его родителе — языке Smalltalk. Они представляют собой изолированные части программы, которые передают друг другу сообщения. Обычно эти сообщения доставляются синхронно и поэтому действуют подобно вызовам функций, но важно понимать, чем они отличаются.

Сообщения относятся к более высокому уровню абстракции, чем вызовы функций. Вызов функции организуется очень просто. Во многих архитектурах для этого доста-